## **Sommario**

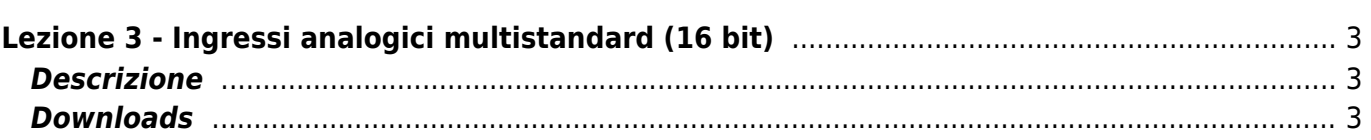

## **Lezione 3 - Ingressi analogici multistandard (16 bit)**

<span id="page-2-0"></span>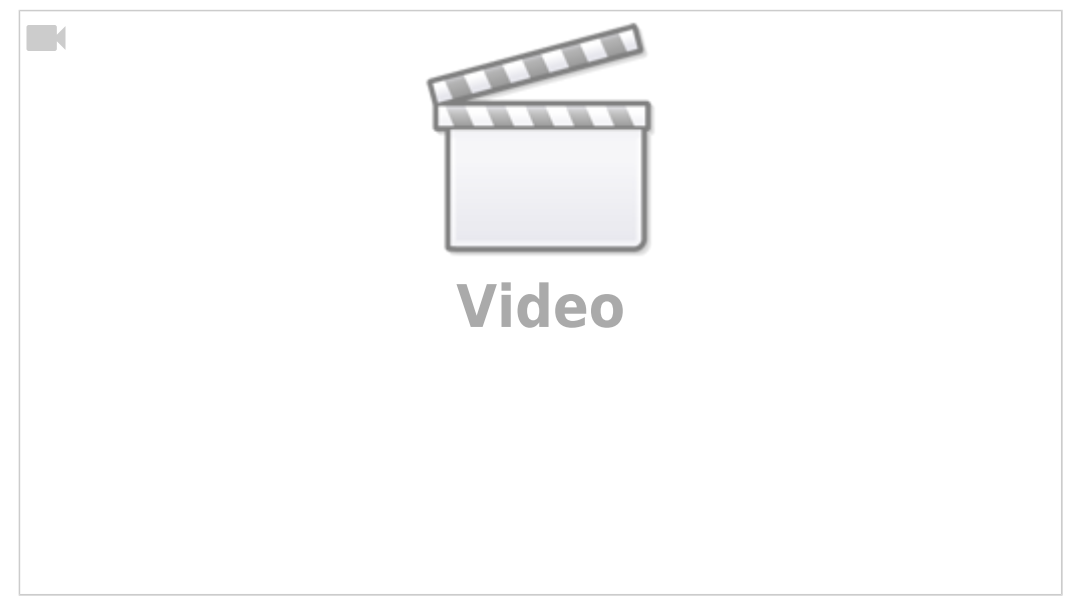

## <span id="page-2-1"></span>**Descrizione**

- Impostazione hardware e software
- Esempio potenziometro
- Esempio termocoppia
- Esempio PT100
- Esempio di termoregolazione

## <span id="page-2-2"></span>**Downloads**

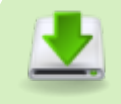

Video Lezione 3

[esempio INGRESSI ANALOGICI MULTISTANDARD](https://www.qemservice.it/download/Corsi/Lezione_03/esempio INGRESSI ANALOGICI MULTISTANDARD.zip) [esempio POTENZIOMETRO](https://www.qemservice.it/download/Corsi/Lezione_03/esempio POTENZIOMETRO.zip) [esempio PT100](https://www.qemservice.it/download/Corsi/Lezione_03/esempio PT100.zip) [esempio TERMOCOPPIA](https://www.qemservice.it/download/Corsi/Lezione_03/esempio TERMOCOPPIA.zip) [esempio TERMOREGOLAZIONE](https://www.qemservice.it/download/Corsi/Lezione_03/esempio TERMOREGOLAZIONE.zip)

Documento generato automaticamente da **Qem Wiki** -<https://wiki.qem.it/> Il contenuto wiki è costantemente aggiornato dal team di sviluppo, è quindi possibile che la versione online contenga informazioni più recenti di questo documento.